# FROM ZERO TO HERO  $\overline{\phantom{a}}$ **APPLIED DAX<br>WITH POWER BI** APPLIED DAX WITH 15-MINUTE LESSONS APPLIED DAX<br>
FROM ZERO TO HERO<br>
WITH 15-MINUTELESSONS

nozoa

200709

Teo Lachev

# **Applied DAX with Power BI**  Applied DAX with Power BI<br>From zero to hero with 15-minute lessons<br>Teo Lachev

From zero to hero with 15-minute lessons

**Teo Lachev** 

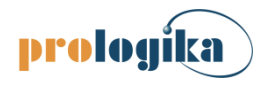

#### **Applied Microsoft Power BI**

From zero to hero with 15-minute lessons

Published by: **Prologika Press**  *info@prologika.com https://prologika.com* 

Copyright © 2019 Teo Lachev Made in USA

All rights reserved. No part of this book may be reproduced, stored, or transmitted in any form or by any means, without the prior written permission of the publisher. Requests for permission should be sent to *info@prologika.com*.

Trademark names may appear in this publication. Rather than use a trademark symbol with every occurrence of a trademarked name, the names are used strictly in an editorial manner, with no intention of trademark infringement. The author has made all endeavors to adhere to trademark conventions for all companies and products that appear in this book, however, he does not guarantee the accuracy of this information.

The author has made every effort during the writing of this book to ensure accuracy of the material. However, this book only expresses the author's views and opinions. The information contained in this book is provided without warranty, either express or implied. The author, resellers or distributors, shall not be held liable for any damages caused or alleged to be caused either directly or indirectly by this book. Published by<br> **Probagika Press**<br>
typologica, one states the prior which may be reproduced, smooth as the approximation of the<br>
SAM in the state of the prior wave permission of the spinished Report the permission of the<br>
M

ISBN 13 978-1-7330461-0-7 ISBN 10 1-7330461-0-0

Author: Teo Lachev Technical reviewer: John Layden Cover designer: Zamir Creations Copyeditor: Maya Lachev

The manuscript of this book was prepared using Microsoft Word. Screenshots were captured using TechSmith SnagIt.

#### **PART 1 INTRODUCTION 1**

- *1 Introducing DAX 2*
	- 1.1 Understanding DAX 2 A Short History of DAX 2 What Can You Do with DAX? 3 Understanding DAX Syntax 5
	- 1.2 Practicing Basic DAX 6 Implementing a Calculated Column 6  $\bullet$  Creating a Quick Measure 8 Analyzing a DAX Query 10
	- 1.3 Summary 11
- *2 Exploring the Model 12*
	- 2.1 Data Modeling Fundamentals 12 Understanding Schemas 12 · Exploring Schemas 14 · Exploring Fact Tables 15 Exploring Dimension Tables 16
	- 2.2 Relationship Fundamentals 17 Understanding Relationships 17 Exploring Relationships 19
	- 2.3 Summary 21
- *3 Understanding Storage 22*
	- 3.1 Understanding the Storage Engine 22 Introducing xVelocity 22 · Understanding Column Data Types 23
	- 3.2 Exploring Storage 24 Getting Started with Vertipaq Analyzer 24 Analyzing Storage Results 25
	- 3.3 Summary 26

#### **PART 2 CALCULATED COLUMNS AND TABLES 27**

- *4 Understanding Custom Columns 28*
- 4.1 Understanding Calculated Columns 28 Understanding Calculated Column Storage 28 · Understanding Evaluation Context 29 Considering Calculated Columns 30 **PART 1 INTRODUCTION 1**<br>
1 Introducing DAX 2<br>
1 1 Interactional DAX 2<br>
2 A Shert Hoory of DAX 2<br>
2 A Shert Hoory of DAX 2<br>
12 Pheating Resis DAX 6<br>
12 Pheating Resis DAX 6<br>
13 Simulation of Cacing a Quick Mexican 8<br>
14 Sh
	- 4.2 Other Options for Implementing Custom Columns 31 Evaluating Implementation Options 31 Performing Arithmetic Operations 32 Using Power Query for Custom Columns 33
	- 4.3 Summary 34

*5 Relating Data 35*

5.1 Navigating Existing Relationships 35 Navigating Many-to-One Relationships 35 • Simplifying the Model Schema 37 Navigating One-to-Many Relationships 38

- 5.2 Navigating Virtual and Inactive Relationships 39 Looking up Values 39 • Navigating Inactive Relationships 40
- 5.3 Summary 40
- *6 Aggregating Data 41*
	- 6.1 Aggregating Columns 41 Understanding Aggregation Functions 41  $\bullet$  Introducing the CALCULATE Function 42
	- 6.2 Understanding Extended Functions 43 Understanding Extended Syntax 43  $\bullet$  Understanding Iteration 44
	- 6.3 Summary 45
- *7 Filtering Data 46*
	- 7.1 Adding Filters 46 Using the Filter Function 46  $\bullet$  Using the CALCULATE Function 48
	- 7.2 Removing Filters 50 Understanding the "ALL" Functions 50  $\bullet$  Applying and Removing Filters 51
	- 7.3 Summary 53

#### *8 Grouping and Binning Values 54*

- 8.1 Applying Grouping and Binning 54 Implementing Groups 54  $\bullet$  Implementing Bins 56
- 8.2 Creating Custom Groups 57 Analyzing Power BI Groups and Bins 57 . Implementing Custom Groups 58
- 8.3 Summary 59

#### *9 Implementing Calculated Tables 60*

- 9.1 Understanding Calculated Tables 60 What Is a Calculated Table? 60 . Considering Calculated Tables 61
- 9.2 Working with Calculated Tables 62 Implementing Role-playing Dimensions 62 • Generating Date Tables 63 Creating Summarized Tables 64 6  $-4$  agregating Columns 41<br>
6.1 Agregating Columns 41<br>
6.1 Agregating Columns 41<br>
Columns 41<br>
Columns 43<br>
Columns and the column of the CALCULATIF Functions 42<br>
Columns Facebook Symmatry 45<br>
Columns and the CALCULATIF f
	- 9.3 Summary 65

#### **PART 3 MEASURES 66**

- *10 Understanding Measures 67*
	- 10.1 Understanding DAX Measures 67 Revisiting Filter Context 67 Understanding Measure Types 68
	- 10.2 Quiz: Calculated Column or Measure? 70 Evaluating Calculated Columns as Measures 70 Evaluating Measures as Calculated Columns 71
	- 10.3 Summary 72
- *11 Creating Basic Measures 73*
	- 11.1 Implementing Implicit Measures 73 Understanding Implicit and Explicit Measures 73 . Working with Implicit Measures 74 Creating Basic Explicit Measures 76
- 11.2 Working with Built-in Measures 77 Implementing "Show value as" Measures 77 . Working with Quick Measures 78
- 11.3 Summary 80
- *12 Determining Filter Context 81*
	- 12.1 Understanding Filter Functions 81 Understanding Filtering and Cross-filtering 81 · Understanding Applied Filters 81
	- 12.2 Getting Selected Values 83 Working Single-Value Filters 83 · Working with Multi-value Filters 83
	- 12.3 Working with Filter Selection 84 Creating Links 84 Implementing Aggregates Over Aggregates 85
	- 12.4 Summary 86
- *13 Working with Variables 87*
	- 13.1 Understanding Variables 87 Defining Variables 87 . Why Use Variables? 88
	- 13.2 Practicing Variables 89 Calculating Variances 89 Implementing Filter Expressions 91
	- 13.3 Summary 92
- *14 Changing Filter Context 93*
	- 14.1 Overwriting the Filter Context 93 Revisiting CALCULATE for Measures 93 · Navigating Inactive Relationships 95
- 14.2 Removing Filters 96 Implementing Percent of Total 96  $\bullet$  Counting Pending Orders 97 Nesting Measures 97 12 Geomann gramma Cause Co. (18)<br>
Understanding Filter Functions 81<br>
Understanding Filter Functions 81<br>
Understanding Filter Functions 81<br>
12.2 Graing Schatter Filters 83 Southing with Malake value Filters 83<br>
12.3 Workin
	- 14.3 Summary 98

#### *15 Grouping Data 99*

- 15.1 Understanding Grouping Functions 99 Understanding SUMMARIZE 99 Understanding Other Grouping Functions 100
- 15.2 Implementing Grouping Measures 101 Using CALCULATE 102 • Working with Grouping Functions 103
- 15.3 Summary 104

#### **PART 4 TIME INTELLIGENCE 105**

- *16 Working with Date Tables 106*
	- 16.1 Understanding Date Tables 106 Understanding Auto-generated Date Tables 106 Understanding Custom Date Tables 108
	- 16.2 Working with Date Tables 109 Working with Built-in Date Tables 109 Working with Custom Date Tables 110
	- 16.3 Summary 112
- *17 Quick Time Intelligence 113*
	- 17.1 Understanding Quick Time Intelligence 113 Understanding "To-date" Measures 113 Understanding Variance Measures 114
	- 17.2 Implementing Rolling Averages 115 Implementing a Quick Measure 115  $\bullet$  Customizing the Quick Measure 118
	- 17.3 Summary 119
- *18 Custom Time Intelligence 120*
	- 18.1 Understanding Custom Time Intelligence 120 Changing Date Context 120 Creating Custom Date Context 121
	- 18.2 Implementing Custom Time Intelligence 122 Adding Weeks to Date Tables 122 • Implementing a Rolling Variance 123
	- 18.3 Summary 125

#### *19 Semi-additive Measures 126*

- 19.1 Understanding Measure Additivity 126 Understanding Additive Measures 126 Understanding Semi-Additive Measures 127
- 19.2 Working with Semi-additive Measures 127 Understanding the Schema 128  $\bullet$  Working with Closing Balances 129
- 19.3 Summary 131
- *20 Centralizing Time Intelligence 132*
	- 20.1 Understanding Calculation Groups 132 What is a Calculation Group? 132 . Implementing Calculation Groups 133
	- 20.2 Working with Calculation Groups 134 Creating Calculation Groups 135 . Using Calculation Groups 137
	- 20.3 Summary 137

#### **PART 5 QUERIES 138**

- *21 Introducing DAX Queries 139*
	- 21.1 Understanding DAX Queries 139 Understanding Query Syntax 139 · Choosing a Query Tool 140
	- 21.2 Working with Basic Queries 141 Getting Started with DAX Studio 141 . Running DAX Queries 143
	- 21.3 Summary 143
- *22 Creating and Testing Measures 144*
	- 22.1 Getting Started with Query Measures 144 Capturing Test Queries 144 Creating a Test Query Template 146
- 22.2 Working with Measures 147 Retrieving Measure Formulas 147  $\bullet$  Creating Custom Measures and Variables 148 172 Implementing Rolling Averages 115<br>
melementing (Automac II) structures and the Quick Measure 118<br>
173 Summary 119<br>
18 Catation Time Implementing Case of The Linder Catation (Linder Catation 12)<br>
18 Catation Time Imple
	- 22.3 Summary 149
- *23 Optimizing Query Performance 150*
	- 23.1 Understanding DAX Performance 150 Understanding Query Execution 150 Understanding Optimization Steps 151
- 23.2 Finding and Fixing Performance Issues 152 Identifying Slow Queries 152 Identifying Slow Measures 153 Finding the Source 153 • Applying Optimizations 154 23.2 Ending and Ening Performance Issues 152<br>
12.2 Ending the Same State Hender (See Fight) (See Mensures 153<br>
12.3 Summary 155<br>
24 Using Power BJ Report Builder 156<br>
24 Using Power BJ Report Builder 156<br>
24 Using Power B
	- 23.3 Summary 155

#### *24 Using Power BI Report Builder 156*

- 24.1 Understanding Power BI Report Builder 156 When to Use Report Builder 156 Understanding the Analysis Services Query Designer 157
- 24.2 Creating a Paginated Report 159 Getting Started with Power BI Report Builder 159 . Working with DAX Queries 160
- 24.3 Summary 162

#### **PART 6 ADVANCED DAX 163**

- *25 Recursive Relationships 164*
	- 25.1 Understanding Recursive Relationships 164 Modeling Recursive Hierarchies 164 Handling Recursive Relationships in DAX 165
	- 25.2 Working with Recursive Relationships 166 Creating a Recursive Hierarchy 166 Refining a Recursive Hierarchy 168
	- 25.3 Summary 169

#### *26 Many-to-Many Relationships 170*

- 26.1 Understanding Many-to-Many Relationships 170 Modeling Many-to-Many Relationships 170 Handling Many-to-Many Relationships 172
- 26.2 Working with Many-to-Many Relationships 173 Using Declarative Approach 173 . Using Programmatic Approach 174
- 26.3 Summary 175

#### *27 Joins with Existing Relationships 176*

- 27.1 Implementing Inner Joins 176 Inner Joins with Grouping 176 Inner Joins Without Grouping 178
- 27.2 Implementing Outer Joins 178 Outer Joins with Grouping 178  $\bullet$  Outer Joins without Grouping 179
- 27.3 Summary 180
- *28 Virtual Relationships 181*
	- 28.1 Implementing Virtual Relationships 181 Implementing Virtual Outer Joins 181 · Implementing Virtual Inner Joins 184
	- 28.2 Implementing Other Joins 184 Implementing Cross Joins 185 · Merging Tables 185 · Generating Tables 186
	- 28.3 Summary 187
- *20 Applying Data Security 188*
	- 29.1 Understanding Data Security 188 Understanding Roles 188 Understanding Table Filters 189
	- 29.2 Implementing Basic Data Security 190 Changing the Model 190 Defining Role Membership 191
	- 29.3 Summary 193

#### *30 Implementing Dynamic Security 194*

- 30.1 Understanding Dynamic Data Security 194 Authenticating the Interactive User 194 . Implementing Organizational Security 195 The Charges the Mostel 1996 - Defining Risk Membership 191<br>
29.3 Sammary 193<br>
29. Sammary 193<br>
30 Implementing Dynamic States (194<br>
20.1 Understanding Dynamic States (194 Understanding Charges and Security 194<br>
20.2 Extend
	- 30.2 Externalizing Security Policies 196 Implementing a Security Policy Table 196 Implementing External Security 198
	- 30.3 Summary 199

*Glossary of Terms 200 Index 203*

# *preface*

AX is growing in popularity thanks to the momentum surrounding Microsoft Power BI, Excel Power Pivot, and Analysis Services Tabular. Whether you are a business analyst or a BI pro, a good working knowledge of DAX is important for extending your models with custom business logic. You won't get far in Microsoft BI without DAX. AX<br>a Bl<br>xitl with

This book was born out of necessity and I've been working on it for a while. In my consulting practice, I had been teaching and implementing Power BI and Analysis Services Tabular, and people were constantly asking for DAX book recommendations. Indeed, DAX is not an easy topic and has its ways to humble even experienced practitioners. There are a few good reference books out there, but they could be somewhat overwhelming for novice users. So, I turned my classroom and consulting experience into this book and designed it as a self-paced guide to help you learn DAX one lesson at a time. AN is given in papeling, this<br>holds in the momentum surrounding Maries) in a limit of Social vectors<br>Find the set of the set of the set of the set of the set of the set of the set of the set of the set of the set of the s

As its name suggests, the main objective of this book is to teach you the practical skills of how to take the most of DAX from whatever angle you'd like to approach it. You'll learn DAX methodically with self-paced lessons that progress from simple topics, such as calculated columns, to more advanced areas, such as time intelligence, joins, and security. Most lessons are five to six pages long, and it should take no more than 15 minutes to complete the lesson's exercises. And if you do one lesson per day, you'll be a DAX expert in a month!

With the growing popularity of Power BI, I decided to use this technology for the exercises. However, although this book teaches you DAX with Power BI, a nice bonus awaits you ahead because you're also learning how to program Excel Power Pivot and Analysis Services Tabular. So, if one day you find yourself working on a self-service model in Excel or an organizational model powered by Analysis Services Tabular, you'll find that you already have the knowledge.

Although this book is designed as a comprehensive guide to DAX, it's likely that you might have questions or comments. As with my previous books, I'm committed to help my readers with bookrelated questions and welcome all feedback on the book discussion forums on my company's web site (https://prologika.com/daxbook). Consider also following my blog at https://prologika.com/blog and subscribing to my newsletter at https://prologika.com to stay on the Microsoft BI latest.

Now, turn to the first lesson and get from zero to DAX hero at your own pace!

Teo Lachev *Atlanta, GA*

## *about the book*

The book doesn't require any prior experience with DAX, but it assumes that you have experience in Power BI data modeling. If you don't, I recommend you start with my "Applied Microsoft Power BI" book, which teaches you how to create self-service data models. To get the most out of this book, read and practice the lessons in the order they appear in the book. That's because each lesson builds upon the previous ones, to introduce new concepts and reinforce them with step-by-step exercises. The book doesn't require any prot experience with DAX, but it assumes that you have generate in Preser B theorem and provided by the two starts when the starts of the starts of the starts when the starts of the starts of

 Part 1, *Introduction*, starts with the fundamentals. It introduces you to the DAX origin and main constructs. You'll learn important data modeling techniques, including star schemas and relationships. You'll also learn about the Power BI storage engine and how storage affects DAX.

Part 2, *Calculated Columns and Tables*, teaches you to extend your tables with basic and advanced calculated columns, including columns for looking up, aggregating, and filtering data. You'll understand how calculated columns are evaluated and how to change the evaluation context. And you'll discover how calculated tables can help you implement role-playing dimensions, date tables, and summarized tables.

Part 3, *Measures*, explains how measures give you the needed programmatic power to travel the "last mile" and unlock the full potential of Power BI. After learning the measure fundamentals and filter context, it shows you how to create basic measures. Then, it moves to more advanced concepts, such as restricting and ignoring the filter context, as well as grouping and filtering data.

Part 4, *Time Intelligence*, further expands your knowledge of measures and teaches you how to implement time intelligence. It starts by teaching you how to work with built-in and custom date tables. After revisiting quick measures for time intelligence, it teaches you how to implement custom formulas for more advanced requirements, such as custom date filters and semi-additive measures. You'll learn how to centralize time intelligence formulas by using calculation groups.

Part 5, *Queries*, covers creating custom queries to test measures outside Power BI Desktop, exploring the model data, and implementing reports with other tools that require you to specify a dataset query, such as Power BI Report Builder. You'll also discover how to identify and address performance bottlenecks.

Part 6, *Advanced DAX*, starts by showing you how you can use DAX to implement different types of joins, including recursive (parent-child), many-to-many, inner, outer, and other joins. It explains how to implement row-level security (RLS) by applying DAX row filters. You'll also learn how to handle more complicated security policies, such as by externalizing secured policies in a separate table.

# *acknowledgements*

Welcome to the Applied DAX with Power BI book! Writing books is difficult and DAX doesn't make it any easier. Fortunately, I had people who supported me. This book (my eleventh) would not have been a reality without the help of many people to whom I'm thankful. As always, I'd like to first thank my family for their ongoing support. My daughter, Maya, contributed the most by polishing the manuscript. We<br>home to the Applied DAX with Power BI bookl Writing books is difficult,<br>and DAX doesn't make it any easier. Fortunately, I had prople who supported me. His book tag eleventic) would<br>not taxe been a resultly without its

Thanks to my technical reviewer John Layden, whom I had the privilege to work with previously on consulting engagements, for reviewing the manuscript, and providing valuable feedback. Thanks to Shay Zamir for another great cover design.

As a Microsoft Most Valuable Professional (MVP), Gold Partner (Data Analytics and Data Platform), and Power BI Red Carpet Partner, I've been privileged to enjoy close relationships with the Microsoft product groups. It's great to see them working together! Special thanks to the Power BI and Analysis Services teams.

Finally, thank *you* for purchasing this book!

### *conventions*

This book uses different typefaces to differentiate between code and regular English, and to help you identify important concepts. Code that you type is presented in this font:

#### EVALUATE DimSalesTerritory

Referencing columns follows the DAX Table[Column] notation. For example, DimEmployee- [FullName] refers to the FullName column in the DimEmployee table. Table relationships also follow the DAX syntax. For example, FactResellerSales[OrderDateKey] DimDate[DateKey] denotes a many-to-one relationship between the OrderDateKey column in the FactResellerSales table and the DateKey column in the DimDate table. The relationship direction (many-to-one) is indicated by the direction of the arrow.

Exercises typically have the following sections although sections can be omitted:

#### *Practice*

This section identifies the steps you need to take to complete the exercise, such as the DAX code that you type in.

#### *Output*

This section highlights the result from the practice, such as a screenshot from a report that uses DAX calculations or results from a query.

#### *Analysis*

The Analysis section provides the author's explanation about the practice and output sections, such as line-by-line analysis of a DAX formula.

This book uses different typefaces to differentiate between code and regular English, and to help you identify important concepts. Code that you type is presented in this tion.<br>
EVALUATE Droising columns follows the DAX Ta

# *source code*

*Applied DAX with Power BI* doesn't require much to get you started. You can perform all practices with free software, and you don't need a Power BI license. **Table 1** lists the software that you need for all the exercises in the book. As you can see, most of the software is not required.

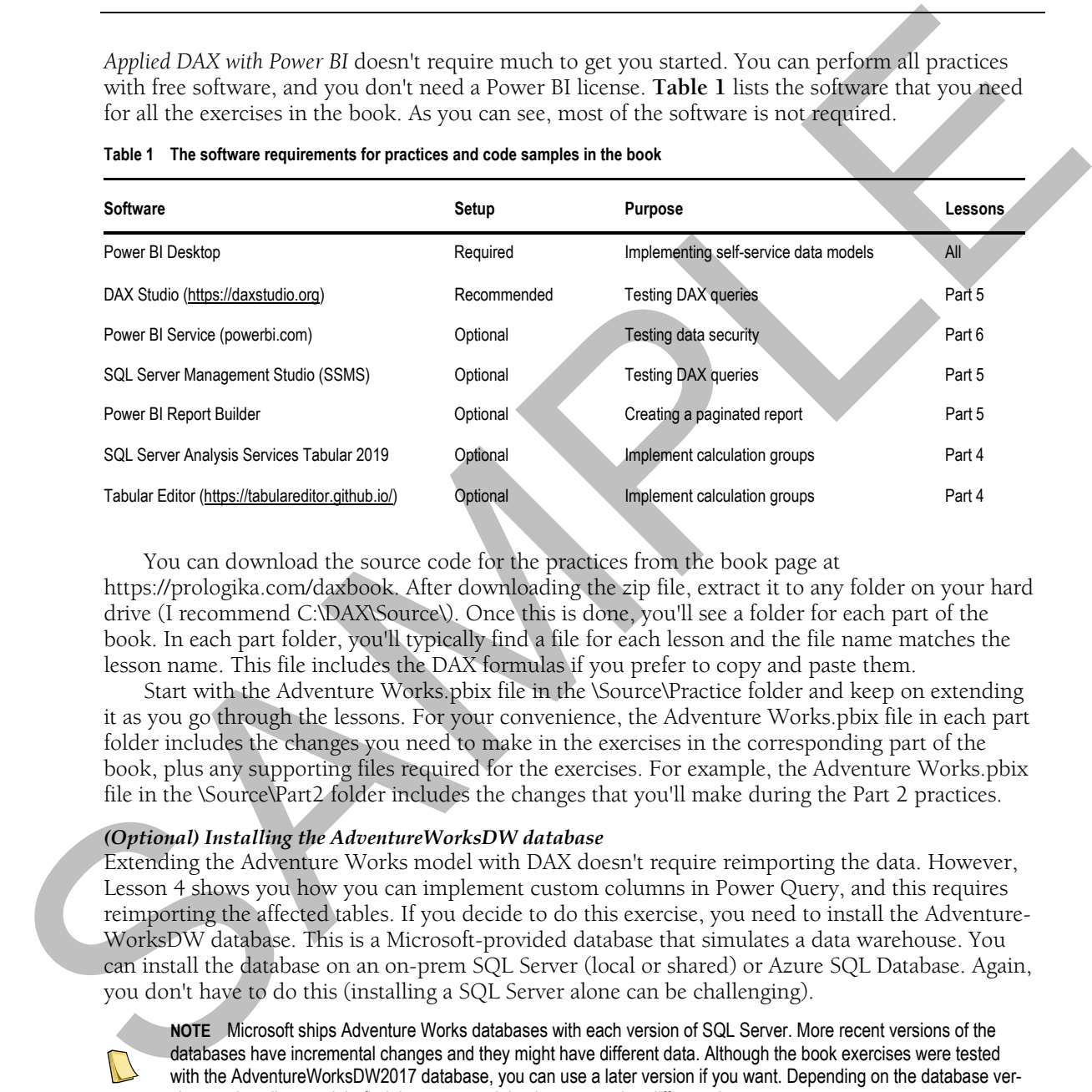

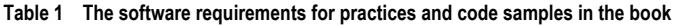

You can download the source code for the practices from the book page at https://prologika.com/daxbook. After downloading the zip file, extract it to any folder on your hard drive (I recommend C:\DAX\Source\). Once this is done, you'll see a folder for each part of the book. In each part folder, you'll typically find a file for each lesson and the file name matches the lesson name. This file includes the DAX formulas if you prefer to copy and paste them.

Start with the Adventure Works.pbix file in the \Source\Practice folder and keep on extending it as you go through the lessons. For your convenience, the Adventure Works.pbix file in each part folder includes the changes you need to make in the exercises in the corresponding part of the book, plus any supporting files required for the exercises. For example, the Adventure Works.pbix file in the \Source\Part2 folder includes the changes that you'll make during the Part 2 practices.

#### **4** *(Optional) Installing the AdventureWorksDW database*

Extending the Adventure Works model with DAX doesn't require reimporting the data. However, Lesson 4 shows you how you can implement custom columns in Power Query, and this requires reimporting the affected tables. If you decide to do this exercise, you need to install the Adventure-WorksDW database. This is a Microsoft-provided database that simulates a data warehouse. You can install the database on an on-prem SQL Server (local or shared) or Azure SQL Database. Again, you don't have to do this (installing a SQL Server alone can be challenging).

**NOTE** Microsoft ships Adventure Works databases with each version of SQL Server. More recent versions of the databases have incremental changes and they might have different data. Although the book exercises were tested with the AdventureWorksDW2017 database, you can use a later version if you want. Depending on the database version you install, you might find that reports might show somewhat different data.

Follow these steps to download the AdventureWorksDW2017 database:

- **1.**If you don't have a SQL Server, download and install the free developer edition from https://microsoft.com/sql-server/sql-server-downloads.
- **2.**Download the AdventureWorksDW2017 backup file from https://github.com/Microsoft/sql-serversamples/releases/download/adventureworks/AdventureWorksDW2017.bak.
- **3.**Install SQL Server Management Studio (SSMS) from https://docs.microsoft.com/sql/ssms/downloadsql-server-management-studio-ssms.
- **4.**Open SQL Server Management Studio (SSMS) and connect to your SQL Server database instance. Restore the AdventureWorksDW2017 backup file. If you're not sure how to do so, read the instructions at https://github.com/Microsoft/sql-server-samples/releases/tag/adventureworks.

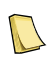

**NOTE** The data source settings of the sample Power BI Desktop models in the source code have connection strings to the AdventureWorksDW database. If you decide to refresh the data, you must update the AdventureWorksDW data source to reflect your specific setup. To do so in one step per file, open the \*pbix file in Power BI Desktop, and then expand the Edit Queries button in the ribbon's Home tab, and click "Data source settings". Click the "Change source" button and change the server name to match your SQL Server name.

#### *Reporting errors*

Please submit bug reports to the book discussion list on https://prologika.com/daxbook. Confirmed bugs and inaccuracies will be published to the book errata document. A link to the errata document is provided in the book web page. The book includes links to web resources for further study. Due to the transient nature of the Internet, some links might no longer be valid or might be broken. Searching for the document title is usually enough to recover the new link.

Your purchase of APPLIED DAX WITH POWER BI includes free access to an online forum sponsored by the author, where you can make comments about the book, ask technical questions, and receive help from the author and the community. The author is not committed to a specific amount of participation or successful resolution of the question and his participation remains voluntary. You can subscribe to the forum from the author's personal website https://prologika.com/daxbook.

3. Invastigated SQL Seconds May the proposition of the supplements in the supplements of the supplements and the supplements and the supplements are becomed a become Next point in the supplements and the supplements are be